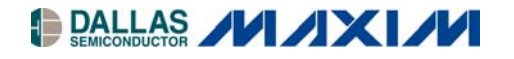

# **Application Note 2867 Initialization Steps for the DS31256**

#### **www.maxim-ic.com**

## **INTRODUCTION**

By design, upon power-up the DS31256 will not take control of the PCI bus. All the physical ports (ports 0 to 15) send all ones (not HDLC idle code), therefore placing the DS31256 in an idle upon power-up. On the other hand, the DS31256 can initialize RAM base memory, both direct and indirect, to store states of the internal state machines. There are many very complex state machines and interworking functional blocks of the DS31256, therefore upon power-up all of these internal registers/RAMs must be initialized to a known state before any data packets can be transmitted and received. It is suggested that users follow the initialization sequence steps in Table 1 before sending packet data.

#### **Table 1. Initialization Sequence Steps for the DS31256**

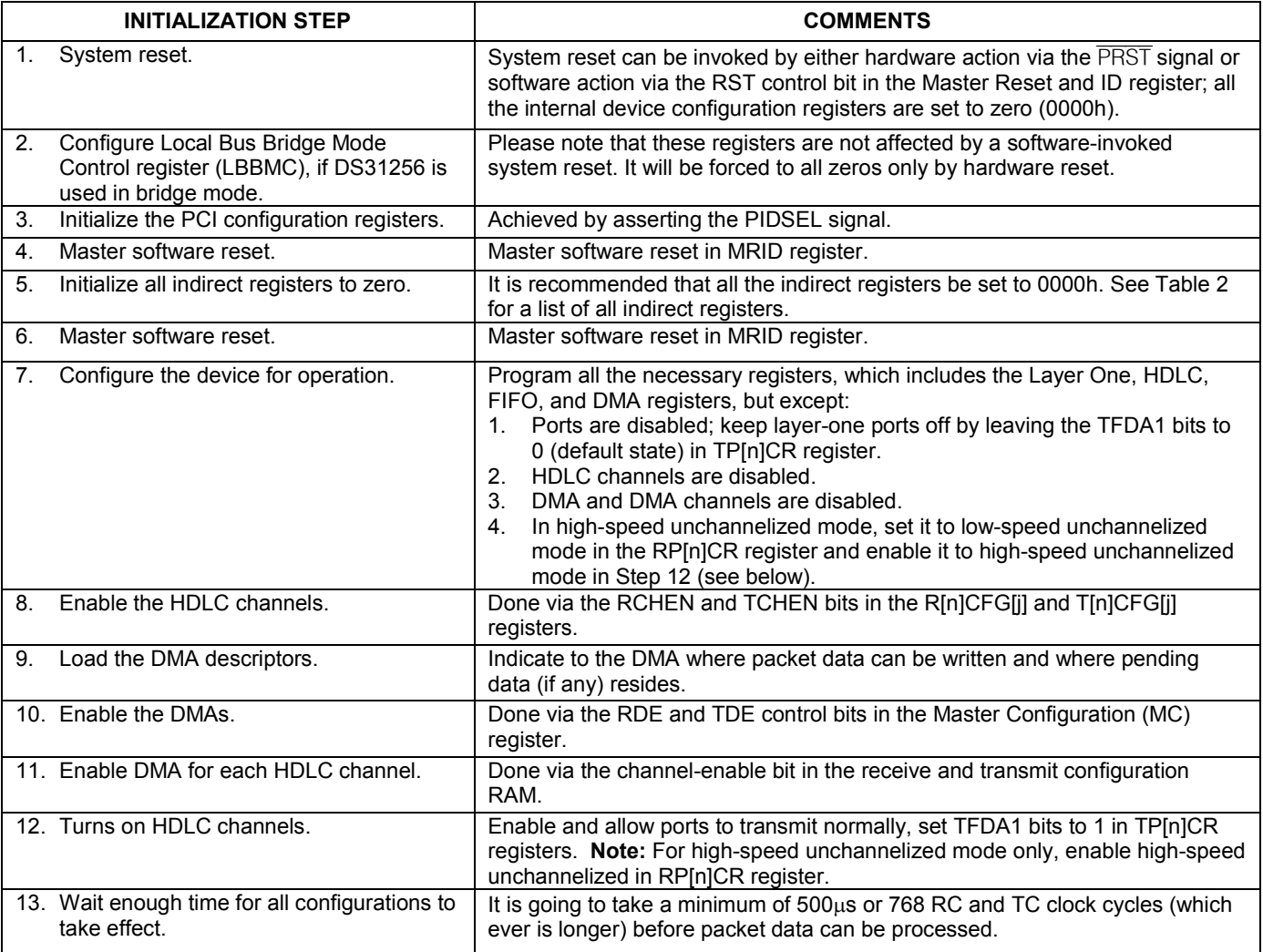

**Note:** It is recommended that a "Hardware Reset" be applied to the DS31256 upon power-on.

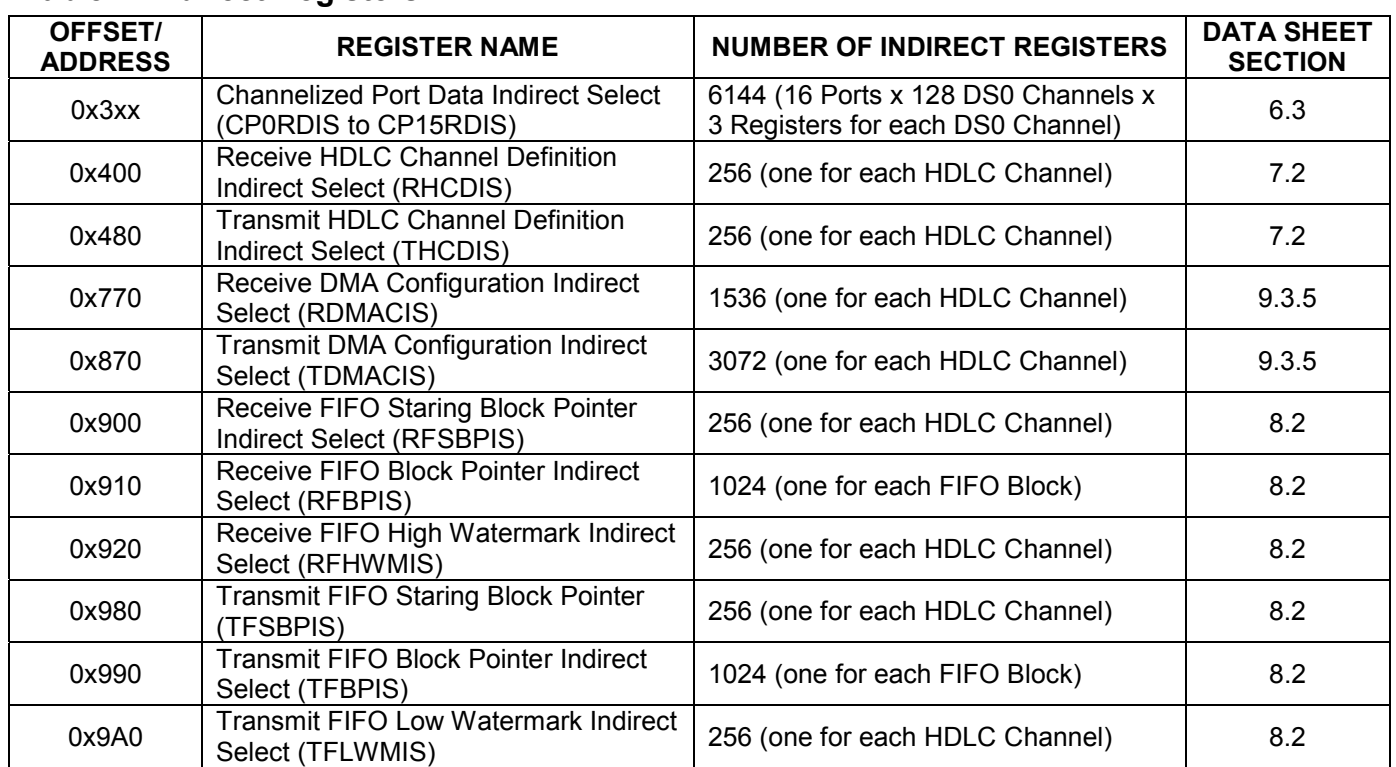

## **Table 2. Indirect Registers**

# **CONCLUSION**

This application note has shown how to initial the DS31256 in sequence, before any data packets can be transmitted and received.

If you have further questions about our HDLC controller products, please contact the Telecommunication Applications support team via email <u>telecom.support@dalsemi.com</u> or call 972-371-6555.